$$
\text{Susceptibility:} \quad \chi = \frac{1}{N} \frac{1}{T} \left( \langle M^2 \rangle - \langle |M| \rangle^2 \right)
$$

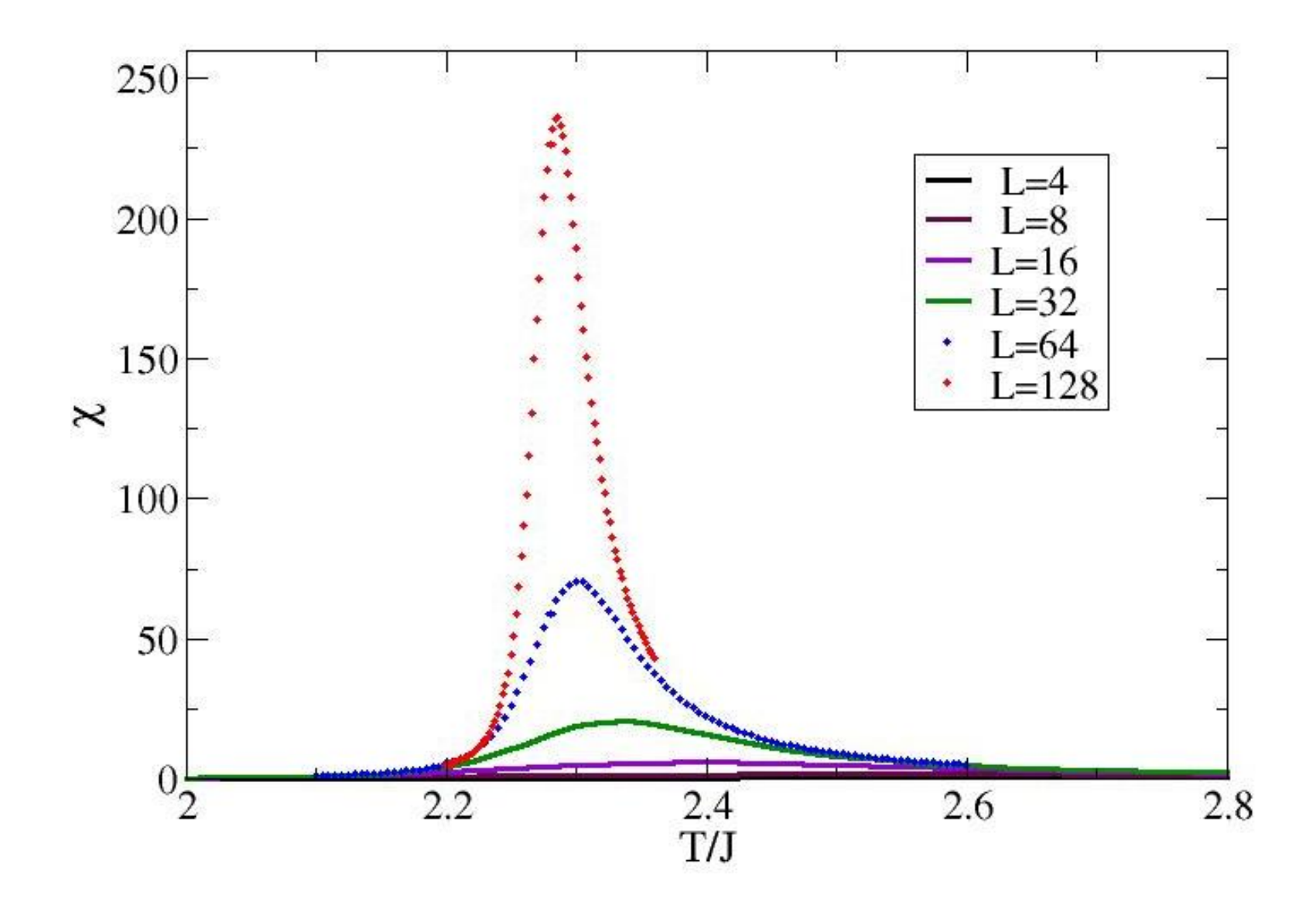

Diverges at the transition:  $\chi \sim |T - T_c|^{-\gamma}$ 

#### On a logarithmic scale

![](_page_1_Figure_1.jpeg)

Specific heat

![](_page_2_Figure_1.jpeg)

 $C \sim |T - T_c|^{-\alpha}$ 

(actually  $\alpha = 0$  and log divergence for 2D Ising)

# General finite-size scaling hypothesis

The ratio  $\xi/L = t^{-\nu}L^{-1}$  should control the behavior of finite-size data also close to Tc

Test this finite-size scaling form

 $\chi(t) = L^{\sigma} f(\xi/L) = L^{\sigma} f(t^{-\nu} L^{-1}) = L^{\sigma} g(t L^{1/\nu})$ 

What is the exponent σ?

We know that for fixed (small) t, the infinite L form should be  $\chi(t) \sim t^{-\gamma}, \quad (L \to \infty)$ 

To reproduce this, the scaling function  $g(x)$  must have the limit

 $g(x) \to x^b$ ,  $(x \to \infty)$ 

We can determine the exponents as follows

 $\chi(t) \sim L^{\sigma} g(tL^{1/\nu}) = L^{\sigma}(tL^{1/\nu})^b = t^b L^{\sigma+b/\nu}$ 

Hence  $b=-\gamma$ ,  $\sigma=\gamma/\nu$ 

 $\chi(t) = L^{\gamma/\nu} q(tL^{1/\nu})$ 

Find g by graphing  $\chi(t)/L^{\gamma/\nu}$  versus  $tL^{1/\nu}$ 

# 2D Ising model;  $\gamma = 7/4$ ,  $\nu = 1$  $T_c = 2/\ln(1+\sqrt{2}) \approx 2.2692$

![](_page_4_Figure_1.jpeg)

In general; find Tc and exponents so that large-L curves scale

**Binder ratio**  $Q = \frac{\langle m^2 \rangle}{\langle |m| \rangle^2}$   $\left(Q_{2n} = \frac{\langle m^{2n} \rangle}{\langle m^n \rangle^2}, n = 1, 2, ... \right)$ 

Useful dimensionless quantity for accurately locating Tc Infinite-size behavior:

$$
\langle |m| \rangle \sim t^{\beta}
$$

$$
\langle m^2 \rangle \sim t^{2\beta}
$$

Implies finite-size scaling forms

 $\langle m^2 \rangle \sim L^{-2\beta/\nu}$ 

$$
\langle |m| \rangle \sim L^{-\beta/\nu}
$$

Hence Q should be size-independent at the critical point

 $Q \to 1$  for  $T \to 0$ ,  $Q \to constant$  for  $T \to \infty$ 

Q(L) curves for different L cross at Tc; often small corrections

![](_page_6_Figure_0.jpeg)

Q is size independent at Tc (useful for locating Tc)

![](_page_7_Figure_0.jpeg)

Scaling theory with corrections predicts:  $T^*(L, 2L) = T_c + aL^{-(1/\nu + \omega)}$  $\omega$  is an exponent governing scaling corrections,  $\omega = 2$ for 2D Ising

Crossing points for, e.g., sizes L, 2L can be extrapolated to infinite L to give an accurate value for Tc

![](_page_7_Figure_3.jpeg)

### Autocorrelation functions

Value of some quantity at Monte Carlo step i:  $Q_i$ 

The autocorrelation function measures how a quantity becomes statistically independent from its value at previous steps

$$
A_Q(\tau) = \frac{\langle Q_{i+\tau} Q_i \rangle - \langle Q_i \rangle^2}{\langle Q_i^2 \rangle - \langle Q_i \rangle^2}
$$

(averaged over time i)

Asymptotical decay

$$
A_Q(\tau) \sim e^{-\tau/\Theta}
$$
,  $\Theta =$  autocorrelation time

Integerated autocorrelation time

$$
\Theta_{\rm int} = \frac{1}{2} + \sum_{\tau=1}^{\infty} A_Q(\tau)
$$

Critical slowing down

 $\Theta \rightarrow \infty$  as  $T \rightarrow T_c$ 

At a critical point for system of length L; Q=order parameter  $\Theta \sim L^z$ ,  $z =$  dynamic exponent

#### 2D Ising autocorrelation functions for |M|

![](_page_9_Figure_1.jpeg)

Exponentially decaying autocorrelation function - convergent autocorrelation time as L increases

![](_page_10_Figure_0.jpeg)

Autocorrelation time diverges with L

# Critical slowing down Dynamic exponent Z:  $\Theta$ ,  $\Theta_{\text{int}} \sim L^2$

![](_page_11_Figure_1.jpeg)

For the Metropolis algorithm (Metropolis dynamics)  $Z \approx 2.2$ 

#### How to calculate autocorrelation functions

If we want autocorrelations for up to K MC step separations, we need to store K successive measurements of quantity Q Then, shift values after each step, add latest measurement: Store values in vector tobs [1:K]; first k steps to fill the vector.

```
vector contents after MC step n
```
![](_page_12_Figure_3.jpeg)

Accumulate time-averaged correlation functions of Q (variable q)

```
for t=2:k\text{tobs}[t] = \text{tobs}[t-1]end 
tobs[1]=qfor t=0:k-1acorr[t]=acorr[t]+tobs[1]*tobs[1+t]end
```